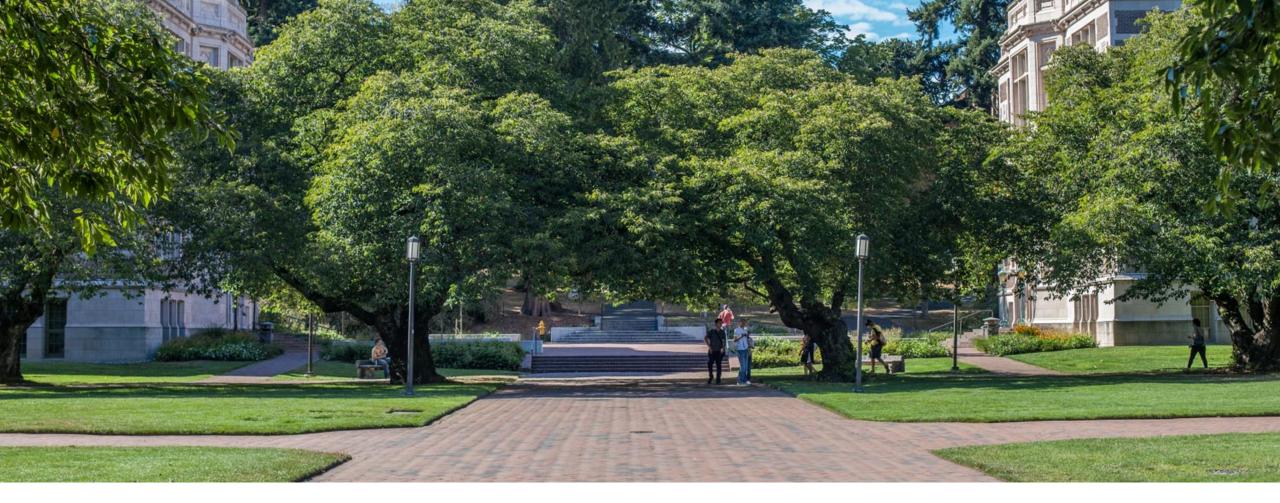

# Lecture 10: Introduction to Hash Tables

CSE 373: Data Structures and Algorithms

# Warm Up

## Administrivia

HW 2 part 1 grades went out

HW 2 part 2 due Friday, including part 1 regrade

HW 3 partner form due Friday by 12:00pm

Midterm Friday February 15<sup>th</sup> in class

# How long does AVL insert take?

AVL insert time = BST insert time + time it takes to rebalance the tree

= O(log n) + time it takes to rebalance the tree

How long does rebalancing take?

- Assume we store in each node the height of its subtree.
- How long to find an unbalanced node:
  - Just go back up the tree from where we inserted.  $\leftarrow O(\log n)$

- How many rotations might we have to do?

- Just a single or double rotation on the lowest unbalanced node.  $\leftarrow O(1)$ 

AVL insert time =  $O(\log n) + O(\log n) + O(1) = O(\log n)$ 

## AVL wrap up

Pros:

-  $O(\log n)$  worst case for find, insert, and delete operations.

- Reliable running times than regular BSTs (because trees are balanced)

Cons:

- Difficult to program & debug [but done once in a library!]
- (Slightly) more space than BSTs to store node heights.

# Lots of cool Self-Balancing BSTs out there!

Popular self-balancing BSTs include:

AVL tree

Splay tree

<u>2-3 tree</u>

AA tree

Red-black tree

Scapegoat tree

<u>Treap</u>

(Not covered in this class, but several are in the textbook and all of them are online!)

(From https://en.wikipedia.org/wiki/Self-balancing\_binary\_search\_tree#Implementations)

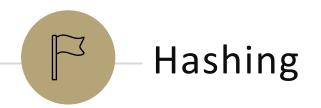

# **Review:** Dictionaries

#### **Dictionary ADT**

#### state

Set of items & keys Count of items

#### behavior

<u>put(key, item)</u> add item to collection indexed with key <u>get(key)</u> return item associated with key <u>containsKey(key)</u> return if key already in use <u>remove(key)</u> remove item and associated key <u>size()</u> return count of items

### ArrayDictionary<K, V>

#### state

Pair<K, V>[] data

#### behavior

put create new pair, add to next available spot, grow array if necessary get scan all pairs looking for given key, return associated item if found containsKey scan all pairs, return if key is found remove scan all pairs, replace pair to be removed with last pair in collection size return count of items in dictionarv

#### LinkedDictionary<K, V>

#### state

front size

#### behavior

put if key is unused, create new pair, add to front of list, else replace with new value get scan all pairs looking for given key, return associated item if found <u>containsKey</u> scan all pairs, return if key is found <u>remove</u> scan all pairs, skip pair to be removed <u>size</u> return count of items in dictionary

#### TreeDictionary<K, V>

#### state

overallRoot. size behavior put if key is unused, create new pair, place in BST order, rotate to maintain balance get traverse through tree using BST property, return item if found containsKey traverse through tree using BST property, return if key is found remove traverse through tree using BST property, replace or nullify as appropriate size return count of items in dictionary

# **Review:** Dictionaries

#### **Dictionary ADT**

#### state

Set of items & keys Count of items

#### behavior

<u>put(key, item)</u> add item to collection indexed with key <u>get(key)</u> return item associated with key <u>containsKey(key)</u> return if key already in use <u>remove(key)</u> remove item and associated key <u>size()</u> return count of items

### Why are we so obsessed with Dictionaries? It's all about data baby!

When dealing with data:

- Adding data to your collection
- Getting data out of your collection
- Rearranging data in your collection

SUPER common in comp sci

- Databases
- Network router tables
- Compilers and Interpreters

| Oper           | ation   | ArrayList | LinkedList | BST | AVLTree |
|----------------|---------|-----------|------------|-----|---------|
|                | best    |           |            |     |         |
| put(key,value) | average |           |            |     |         |
|                | worst   |           |            |     |         |
|                | best    |           |            |     |         |
| get(key)       | average |           |            |     |         |
|                | worst   |           |            |     |         |
|                | best    |           |            |     |         |
| remove(key)    | average |           |            |     |         |
|                | worst   |           |            |     |         |

# **Review:** Dictionaries

#### **Dictionary ADT**

#### state

Set of items & keys Count of items

#### behavior

<u>put(key, item)</u> add item to collection indexed with key <u>get(key)</u> return item associated with key <u>containsKey(key)</u> return if key already in use <u>remove(key)</u> remove item and associated key <u>size()</u> return count of items

### Why are we so obsessed with Dictionaries? It's all about data baby!

When dealing with data:

- Adding data to your collection
- Getting data out of your collection
- Rearranging data in your collection

SUPER common in comp sci

- Databases
- Network router tables
- Compilers and Interpreters

| Operation      |              | ArrayList | LinkedList | BST     | AVLTree |  |  |
|----------------|--------------|-----------|------------|---------|---------|--|--|
|                | best         | O(1)      | O(1)       | O(1)    | O(1)    |  |  |
| put(key,value) | average      | O(n)      | O(n)       | O(logn) | O(logn) |  |  |
|                | worst        | O(n)      | O(n)       | O(n)    | O(logn) |  |  |
|                | best         | O(1)      | O(1)       | O(1)    | O(1)    |  |  |
| get(key)       | average      | O(n)      | O(n)       | O(logn) | O(logn) |  |  |
|                | worst        | O(n)      | O(n)       | O(n)    | O(logn) |  |  |
|                | best         | O(1)      | O(1)       | O(logn) | O(logn) |  |  |
| remove(key)    | average O(n) |           | O(n)       | O(logn) | O(logn) |  |  |
|                | worst        | O(n)      | O(n)       | O(n)    | O(logn) |  |  |

## Can we do better?

What if we knew exactly where to find our data?

Implement a dictionary that accepts only integer keys between 0 and some value k

- -> Leverage Array Indices!

### "Direct address map"

| Oper           | Array w/ indices as keys |      |  |  |  |  |
|----------------|--------------------------|------|--|--|--|--|
|                | best                     | O(1) |  |  |  |  |
| put(key,value) | average                  | O(1) |  |  |  |  |
|                | worst                    | O(1) |  |  |  |  |
|                | best                     | O(1) |  |  |  |  |
| get(key)       | average                  | O(1) |  |  |  |  |
|                | worst                    | O(1) |  |  |  |  |
|                | best                     | O(1) |  |  |  |  |
| remove(key)    | average                  | O(1) |  |  |  |  |
|                | worst                    | O(1) |  |  |  |  |

## Implement Direct Access Map

```
public V get(int key) {
    this.ensureIndexNotNull(key);
    return this.array[key].value;
}
```

```
public void put(int key, V value) {
    this.array[key] = value;
}
```

```
public void remove(int key) {
    this.entureIndexNotNull(key);
    this.array[key] = null;
```

| DirectAccessMa | n <integer. v=""></integer.> |
|----------------|------------------------------|
|                |                              |

```
state
Data[]
size
behavior

put put item at given index
get get item at given index
containsKey if data[] null at
index, return false, return true
otherwise
remove nullify element at index
size return count of items in
dictionary
```

# Can we do this for any integer?

### Idea 1:

Create a GIANT array with every possible integer as an index

#### Problems:

- Can we allocate an array big enough?
- Super wasteful

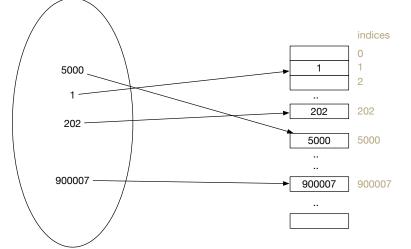

### Idea 2:

Create a smaller array, but create a way to translate given integer keys into available indices

#### Problem:

- How can we pick a good translation?

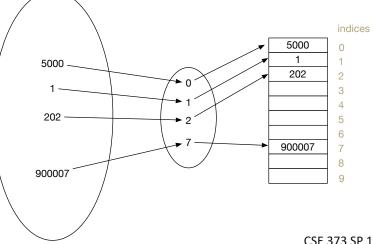

# *Review:* Integer remainder with % "mod"

3

The  $\,\%\,$  operator computes the remainder from integer division.

| 14 | 010 | 4 | <b>is</b> 2 |  |  |  |  |  | 21 | L 8 | ( | 00 | 5  | i | is |  |
|----|-----|---|-------------|--|--|--|--|--|----|-----|---|----|----|---|----|--|
|    |     |   | 3           |  |  |  |  |  |    |     |   |    | 4  | 3 |    |  |
|    | 4   | ) | 14          |  |  |  |  |  |    | 5   | ) | 2  | 21 | 8 |    |  |
|    |     |   | 12          |  |  |  |  |  |    |     |   | 2  | 20 |   |    |  |
|    |     |   | 2           |  |  |  |  |  |    |     |   |    | 1  | 8 |    |  |
|    |     |   |             |  |  |  |  |  |    |     |   |    | 1  | 5 |    |  |
|    |     |   |             |  |  |  |  |  |    |     |   |    |    | 3 |    |  |

Applications of % operator:

- Obtain last digit of a number: 230857 % 10 is 7
- See whether a number is odd: 7 % 2 is 1, 42 % 2 is 0
- Limit integers to specific range: 8 % 12 is 8, 18 % 12 is 6

Limit keys to indices within array

For more review/practice, check out https://www.khanacademy.org/computing/computer-science/cryptography/modarithmetic/a/what-is-modular-arithmetic

## First Hash Function: % table size

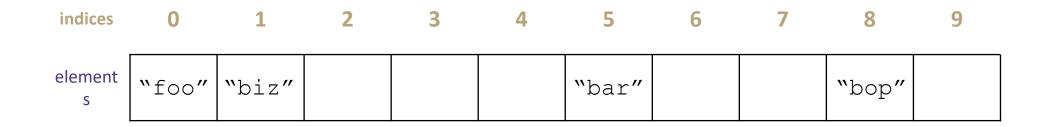

put(0, "foo"); 0 % 10 = 0
put(5, "bar"); 5 % 10 = 5
put(11, "biz") 11 % 10 = 1
put(18, "bop"); 18 % 10 = 8

## Implement First Hash Function

```
public V get(int key)
   int newKey = getKey(key);
   this.ensureIndexNotNull(key);
   return this.data[key].value;
public void put(int key, int value) {
    this.array[getKey(key)] = value;
public void remove(int key) {
   int newKey = getKey(key);
   this.entureIndexNotNull(key);
   this.data[key] = null;
public int getKey(int value) {
   return value % this.data.length;
```

#### SimpleHashMap<Integer>

| <b>state</b><br>Data[]<br>size                                                                 |
|------------------------------------------------------------------------------------------------|
| <b>behavior</b><br><u>put</u> mod key by table size, put item at<br>result                     |
| <u>get</u> mod key by table size, get item at<br>result                                        |
| containsKey mod key by table size,                                                             |
| <pre>return data[result] == null remove mod key by table size, nullify element at result</pre> |
| <u>size</u> return count of items in<br>dictionary                                             |

## First Hash Function: % table size

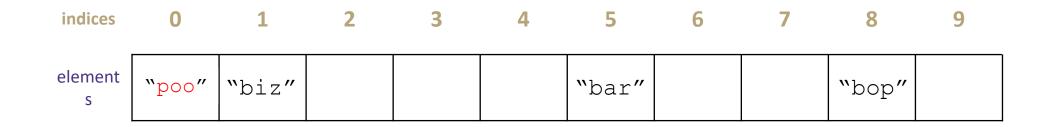

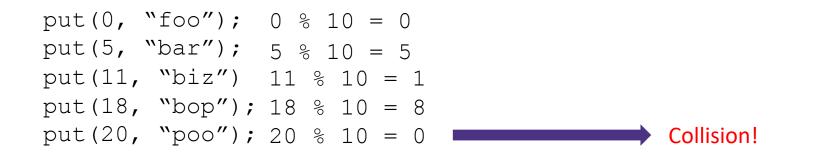

# Hash Obsession: Collisions

When multiple keys translate to the same location of the array

The fewer the collisions, the better the runtime!

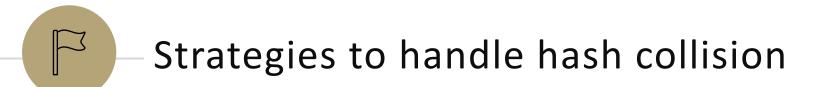

# Strategies to handle hash collision

There are multiple strategies. In this class, we'll cover the following three:

- 1. Separate chaining
- 2. Open addressing
- Linear probing
- Quadratic probing
- 3. Double hashing

# Handling Collisions

#### **Solution 1: Chaining**

Each space holds a "bucket" that can store multiple values. Bucket is often implemented with a LinkedList

| Oper           | Array w/ indices as keys |          |  |  |  |  |  |
|----------------|--------------------------|----------|--|--|--|--|--|
|                | best                     | O(1)     |  |  |  |  |  |
| put(key,value) | average                  | Ο(1 + λ) |  |  |  |  |  |
|                | worst                    | O(n)     |  |  |  |  |  |
|                | best                     | O(1)     |  |  |  |  |  |
| get(key)       | average                  | Ο(1 + λ) |  |  |  |  |  |
|                | worst                    | O(n)     |  |  |  |  |  |
|                | best                     | O(1)     |  |  |  |  |  |
| remove(key)    | average                  | Ο(1 + λ) |  |  |  |  |  |
|                | worst                    | O(n)     |  |  |  |  |  |

indices

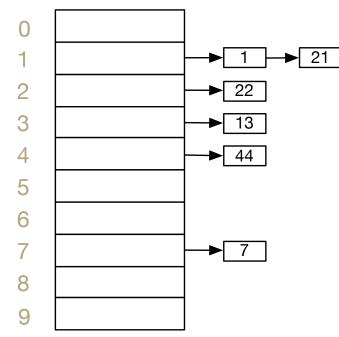

#### Average Case:

Depends on average number of elements per chain

#### Load Factor $\lambda$

If n is the total number of keyvalue pairs Let c be the capacity of array Load Factor  $\lambda = \frac{n}{c}$ 

### Practice

Consider an IntegerDictionary using separate chaining with an internal capacity of 10. Assume our buckets are implemented using a LinkedList where we append new key-value pairs to the end.

Now, suppose we insert the following key-value pairs. What does the dictionary internally look like?

(1, a) (5,b) (11,a) (7,d) (12,e) (17,f) (1,g) (25,h)

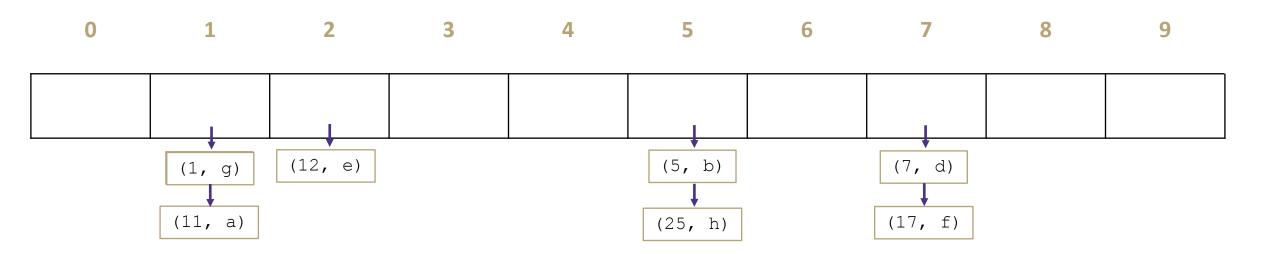

## Can we do better?

### Idea 1: Take in better keys

- Can't do anything about that right now

### **Idea 2: Optimize the bucket**

- Use an AVL tree instead of a Linked List

- Java starts off as a linked list then converts to AVL tree when collisions get large

### Idea 3: Modify the array's internal capacity

- When load factor gets too high, resize array
  - Double size of array
  - Increase array size to next prime number that's roughly double the array size
  - Prime numbers reduce collisions when using % because of divisors
  - Resize when  $\lambda \approx 1.0$
  - When you resize, you have to rehash

# What about non integer keys?

#### **Hash Function**

An algorithm that maps a given key to an integer representing the index in the array for where to store the associated value

#### Goals

Avoid collisions

- The more collisions, the further we move away from O(1)

- Produce a wide range of indices

Uniform distribution of outputs

- Optimize for memory usage

Low computational costs

- Hash function is called every time we want to interact with the data

# How to Hash non Integer Keys

```
Implementation 1: Simple aspect of values
public int hashCode(String input) {
   return input.length();
}
```

```
Implementation 2: More aspects of value
```

```
public int hashCode(String input) {
    int output = 0;
    for(char c : input) {
        out += (int)c;
    }
    return output;
}
```

Implementation 3: Multiple aspects of value + math!
public int hashCode (String input) {
 int output = 1;
 for (char c : input) {
 int nextPrime = getNextPrime();
 out \*= Math.pow(nextPrime, (int)c);
 }
 return Math.pow(nextPrime, input.length());
}

Pro: super fast O(1) Con: lots of collisions!

Pro: fast O(n) Con: some collisions

> Pro: few collisions Con: slow, gigantic integers

### Practice

Consider a StringDictionary using separate chaining with an internal capacity of 10. Assume our buckets are implemented using a LinkedList. Use the following hash function:

```
public int hashCode(String input) {
    return input.length() % arr.length;
}
```

Now, insert the following key-value pairs. What does the dictionary internally look like? ("a", 1) ("ab", 2) ("c", 3) ("abc", 4) ("abcd", 5) ("abcdabcd", 6) ("five", 7) ("hello world", 8)

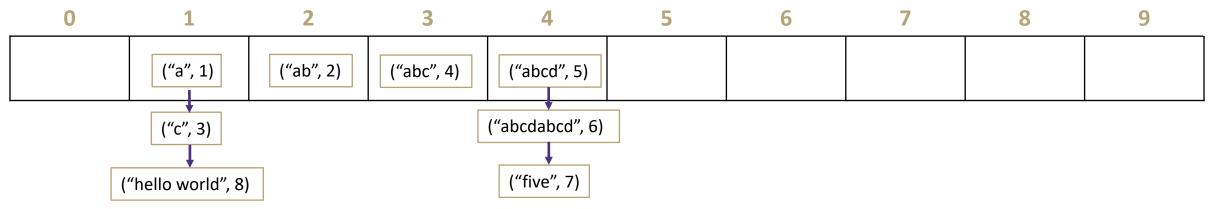

## Java and Hash Functions

Object class includes default functionality:

- equals
- hashCode

If you want to implement your own hashCode you MUST:

- Override BOTH hashCode() and equals()
- If a.equals(b) is true then a.hashCode() == b.hashCode() MUST also be true